# LAMPIRAN PROGRAM

```
#include <LiquidCrystal.h>
#include "EmonLib.h" // Include Emon Library
#define led1 10
#define led2 11
#define led3 12
  EnergyMonitor phase1; \sqrt{2} // Create an instance
   EnergyMonitor phase2;
   EnergyMonitor phase3;
   LiquidCrystal lcd (2,3,4,5,6,8,9);
float Irms1, Irms2, Irms3;
float V1,V2,V3;
float P1,P2,P3;
float VA1,VA2,VA3;
float CP1,CP2,CP3;
unsigned long currentMillis;
long previousMillis = 0;
void setup() {
   Serial.begin(57600);
  lcd.begin(20, 4);
   pinMode(led1, OUTPUT);
   pinMode(led2, OUTPUT);
   pinMode(led3, OUTPUT);
   phase3.current(5, 60);//111.1); 
   phase2.current(4, 60);//111.1); 
   phase1.current(3, 60);//111.1); 
   phase1.voltage(2,198.5, 1.2);
   phase2.voltage(1,198.5, 1.2);
   phase3.voltage(0,198.5, 1.2); 
}
void sendData(){
   Serial.print(Irms1);
   Serial.print(',');
  Serial.print(V1);//(Veff[2]);
   Serial.print(',');
   Serial.print(P1);
   Serial.print(',');
   Serial.print(VA1);
   Serial.print(',');
   Serial.print(CP1);
   Serial.print(',');
   Serial.print(Irms2);
   Serial.print(',');
  Serial.print(V2);//(Veff[1]);
   Serial.print(',');
   Serial.print(P2);
   Serial.print(',');
   Serial.print(VA2);
   Serial.print(',');
```

```
 Serial.print(CP2);
   Serial.print(',');
   Serial.print(Irms3);
   Serial.print(',');
  Serial.print(V3);//(Veff[0]);
   Serial.print(',');
   Serial.print(P3);
   Serial.print(',');
   Serial.print(VA3);
   Serial.print(',');
   Serial.print(CP3);
   Serial.print('\n');
}
void loop() {
   phase1.calcVI(20,100); 
   phase2.calcVI(20,100);
   phase3.calcVI(20,100);
   Irms1=phase1.Irms;
   Irms2=phase2.Irms;
   Irms3=phase3.Irms;
   V1=phase1.Voltage;
   V2=phase2.Voltage;
   V3=phase3.Voltage;
   P1=phase1.realPower;
   P2=phase2.realPower;
   P3=phase3.realPower;
   VA1=phase1.apparentPower;
   VA2=phase2.apparentPower;
   VA3=phase3.apparentPower;
   CP1=phase1.powerFactor;
   CP2=phase2.powerFactor;
   CP3=phase3.powerFactor;
   lcd.setCursor(3,0);
   lcd.print("Energy Monitor");
   lcd.setCursor(0,1);lcd.print("I1:");
   lcd.setCursor(4,1);lcd.print(Irms1); 
   lcd.setCursor(9,1);lcd.print("V1:");
   lcd.setCursor(12,1);lcd.print(V1);
   lcd.setCursor(0,2);lcd.print("I2:");
   lcd.setCursor(4,2);lcd.print(Irms2);
   lcd.setCursor(9,2);lcd.print("V2:");
   lcd.setCursor(12,2);lcd.print(V2);
   lcd.setCursor(0,3);lcd.print("I3:");
   lcd.setCursor(4,3);lcd.print(Irms3);
   lcd.setCursor(9,3);lcd.print("V3:");
```
lcd.setCursor(12,3);lcd.print(V3);

```
 if(V1>=10 || Irms1 >=1){
 digitalWrite(led1, HIGH);
 }
 else{
   digitalWrite(led1,LOW);
 }
 if(V2>=10 || Irms2 >=1){
   digitalWrite(led2,HIGH);
 }
 else{
  digitalWrite(led2,LOW);
 }
 if(V3>=10 || Irms3 >=1){
  digitalWrite(led3,HIGH);
 }
 else{
   digitalWrite(led3,LOW);
 }
 currentMillis = millis();
 if(currentMillis - previousMillis > 10)
 {
 sendData();
  previousMillis = currentMillis; 
 }
```
}

/\* Emon.cpp - Library for openenergymonitor Created by Trystan Lea, April 27 2010 GNU GPL modified to use up to 12 bits ADC resolution (ex. Arduino Due) by boredman@boredomprojects.net 26.12.2013 Low Pass filter for offset removal replaces HP filter 1/1/2015 - RW \*/ //#include "WProgram.h" un-comment for use on older versions of Arduino IDE #include "EmonLib.h" #if defined(ARDUINO) && ARDUINO >= 100 #include "Arduino.h" #else #include "WProgram.h" #endif //------------------------------------------------------------------ -------------------- // Sets the pins to be used for voltage and current sensors //------------------------------------------------------------------ ------------------- void EnergyMonitor::voltage(unsigned int \_inPinV, double \_VCAL, double \_PHASECAL) {  $inPinV = inPinV;$  $VCAL = VCAL;$  $PHASECAL = PHASECAL;$  $offsetV = ADC$  COUNTS>>1; } void EnergyMonitor::current(unsigned int \_inPinI, double \_ICAL) {  $inPinI = inPinI;$  $ICAL = ICAL;$  $offsetI = ADC$  COUNTS>>1; } //------------------------------------------------------------------ -------------------- // Sets the pins to be used for voltage and current sensors based on emontx pin map //------------------------------------------------------------------ ------------------- void EnergyMonitor::voltageTX(double VCAL, double PHASECAL) {  $inPinV = 2;$  $VCAL = VCAL;$  $PHASECAL = PHASECAL;$  $offsetV = \overline{ADC}$  COUNTS>>1;

```
}
void EnergyMonitor::currentTX(unsigned int _channel, double _ICAL)
{
  if (channel == 1) inPinI = 3;
   if (channel == 2) inPinI = 0;
   if (channel == 3) inPinI = 1;
   ICAL = ICAL; offsetI = ADC_COUNTS>>1;
}
//------------------------------------------------------------------
--------------------
// emon_calc procedure
// Calculates realPower, apparentPower, powerFactor, Vrms, Irms, kWh
increment
// From a sample window of the mains AC voltage and current.
// The Sample window length is defined by the number of half 
wavelengths or crossings we choose to measure.
//------------------------------------------------------------------
--------------------
void EnergyMonitor::calcVI(unsigned int crossings, unsigned int 
timeout)
{
    #if defined emonTxV3
     int SupplyVoltage=3300;
    #else 
     int SupplyVoltage = readVec();
    #endif
  unsigned int \csccrossCount = 0; //Used to
measure number of times threshold is crossed.
  unsigned int numberOfSamples = 0; //This isnow incremented 
   //----------------------------------------------------------------
---------------------------------------------------------
   // 1) Waits for the waveform to be close to 'zero' (mid-scale adc) 
part in sin curve.
  //----------------------------------------------------------------
---------------------------------------------------------
   boolean st=false; //an indicator 
to exit the while loop
  unsigned long start = millis(); //millis()-start makes sure it
doesnt get stuck in the loop if there is an error.
 while(st==false) //the whileloop...
\left\{\begin{array}{c} \end{array}\right\}startV = analogRead(inPinV); \frac{1}{2} //using the
voltage waveform
    if ((startV < (ADC COUNTS*0.55)) && (startV >
(ADC COUNTS*0.45))) st=true; //check its within range
    if (\text{millis}() - \text{start}) \geq \text{timeout} st = true;
   }
```
 //---------------------------------------------------------------- --------------------------------------------------------- // 2) Main measurement loop //---------------------------------------------------------------- -------------------------------------------------------- start =  $millis()$ ; while ((crossCount < crossings) && ((millis()-start)<timeout))  $\left\{\begin{array}{c} \end{array}\right\}$  numberOfSamples++; //Count number of times looped.  $lastFilteredV = filteredV;$  //Used for delay/phase compensation //-------------------------------------------------------------- --------------- // A) Read in raw voltage and current samples //-------------------------------------------------------------- -------------- sampleV = analogRead(inPinV);  $//$ Read in raw voltage signal sampleI = analogRead(inPinI); //Read in raw current signal //-------------------------------------------------------------- --------------- // B) Apply digital low pass filters to extract the 2.5 V or 1.65 V dc offset, // then subtract this - signal is now centred on 0 counts. //-------------------------------------------------------------- -------------- offsetV = offsetV + ((sampleV-offsetV)/1024); filteredV = sampleV - offsetV; offsetI = offsetI + ((sampleI-offsetI)/1024); filteredI = sampleI - offsetI; //-------------------------------------------------------------- --------------- // C) Root-mean-square method voltage //-------------------------------------------------------------- -------------- sqV= filteredV \* filteredV;  $//1)$  square voltage values  $sumV = sqV;$  //2) sum //-------------------------------------------------------------- --------------- // D) Root-mean-square method current //-------------------------------------------------------------- --------------  $sqI = filteredI * filteredI;$  //1) square current values  $sum I + = sqI;$  //2) sum

```
 //--------------------------------------------------------------
---------------
    // E) Phase calibration
    //--------------------------------------------------------------
---------------
     phaseShiftedV = lastFilteredV + PHASECAL * (filteredV -
lastFilteredV); 
     //--------------------------------------------------------------
---------------
    // F) Instantaneous power calc
    //--------------------------------------------------------------
--------------- 
    instP = phaseShiftedV * filteredI; //Instantaneous
Power
    sumP +=instP; //Sum
    //--------------------------------------------------------------
---------------
     // G) Find the number of times the voltage has crossed the 
initial voltage
     // - every 2 crosses we will have sampled 1 wavelength 
     // - so this method allows us to sample an integer number of 
half wavelengths which increases accuracy
    //--------------------------------------------------------------
--------------- 
    lastVCross = checkVCross; 
     if (sampleV > startV) checkVCross = true; 
                      else checkVCross = false;
     if (numberOfSamples==1) lastVCross = checkVCross; 
     if (lastVCross != checkVCross) crossCount++;
   }
   //----------------------------------------------------------------
---------------------------------------------------------
   // 3) Post loop calculations
   //----------------------------------------------------------------
  ---------------------------------------------------------
   //Calculation of the root of the mean of the voltage and current 
squared (rms)
   //Calibration coefficients applied. 
  double V_RATIO = VCAL *((SupplyVoltage/1000.0) / (ADC_COUNTS));
 Vrms = V RATIO * sqrt(sumV / numberOfSamples);
  double I RATIO = ICAL *((SupplyVoltage/1000.0) / (ADC COUNTS));
  Irms = I_RATIO * sqrt(sumI / numberOfSamples);
   //Calculation power values
  realPower = V_RATIO * I_RATIO * sumP / numberOfSamples;
  approx \overline{r} = Vrms \star \overline{r} \overline{r} \overline{r} powerFactor=(realPower / apparentPower)+0.06;
  Voltage=((Vrms*0.9973)-16.481);
     if(Irms<=0.20){
           realPower=apparentPower=powerFactor=0;
     }
```

```
if(Voltage<0){
         Voltage=0;
     }
// if(realPower<=0.50){
// realPower= 0.00;
// }
  //Reset accumulators
 sumV = 0;sumI = 0;sumP = 0;//------------------------------------------------------------------
-------------------- 
}
//------------------------------------------------------------------
--------------------
double EnergyMonitor::calcIrms(unsigned int Number_of_Samples)
{
    #if defined emonTxV3
     int SupplyVoltage=3300;
    #else 
     int SupplyVoltage = readVcc();
    #endif
  for (unsigned int n = 0; n < Number of Samples; n++)
   {
    sampleI = analogRead(inPinI);
     // Digital low pass filter extracts the 2.5 V or 1.65 V dc 
offset, 
     // then subtract this - signal is now centered on 0 counts.
     offsetI = (offsetI + (sampleI-offsetI)/1024);
     filteredI = sampleI - offsetI;
     // Root-mean-square method current
     // 1) square current values
     sqI = filteredI * filteredI;
     // 2) sum 
   sumI += sqI;
   }
 double I RATIO = ICAL *((SupplyVoltage/1000.0) / (ADC COUNTS));
  Irms = IRATIO * sqrt(sumI / Number of Samples);
   //Reset accumulators
  sumI = 0;
//------------------------------------------------------------------
-------------------- 
  return Irms;
}
void EnergyMonitor::serialprint()
```

```
\begin{matrix} \{ \\ / \end{matrix}Serial.print(realPower);
// Serial.print(' ');
// Serial.print(apparentPower);
// Serial.print(' ');
     Serial.print(Voltage);
// Serial.print(' ');
// Serial.print(Irms);
// Serial.print(' ');
// Serial.print(powerFactor);
     Serial.println(' ');
     delay(100); 
}
//thanks to http://hacking.majenko.co.uk/making-accurate-adc-
readings-on-arduino
//and Jérôme who alerted us to
http://provideyourown.com/2012/secret-arduino-voltmeter-measure-
battery-voltage/
long EnergyMonitor::readVcc() {
   long result;
   //not used on emonTx V3 - as Vcc is always 3.3V - eliminates 
bandgap error and need for calibration 
http://harizanov.com/2013/09/thoughts-on-avr-adc-accuracy/
   #if defined(__AVR_ATmega168__) || defined(__AVR_ATmega328__) || 
defined ( AVR ATmega328P )
 ADMUX = BV(REFS0) | BV(MUX3) | BV(MUX2) | BV(MUX1); #elif defined(__AVR_ATmega32U4__) || defined(__AVR_ATmega1280__) 
|| defined( AVR ATmega2560 ) || defined( AVR AT90USB1286 )
  ADMUX = _BV(REFS0) | _BV(MUX4) | _BV(MUX3) | _BV(MUX2) | 
_{\rm BV}(MUX1);
 ADCSRB &= ~ BV(MUX5); // Without this the function always
returns -1 on the ATmega2560 
http://openenergymonitor.org/emon/node/2253#comment-11432
   #elif defined (__AVR_ATtiny24__) || defined(__AVR_ATtiny44__) || 
defined( AVR ATtiny84 )
 ADMUX = BV(MUX5) | BV(MUX0); #elif defined (__AVR_ATtiny25__) || defined(__AVR_ATtiny45__) || 
defined( AVR ATtiny85 )
 ADMUX = BV(MUX3) | BV(MUX2); #endif
   #if defined(__AVR__) 
  delay(2); \sqrt{2} // Wait for Vref
to settle
ADCSRA | = BV(ADSC); // Convert
while (bit is set(ADCSRA, ADSC));
  result = ADCL;result | = ADCH << 8; result = READVCC_CALIBRATION_CONST / result; //1100mV*1024 ADC 
steps http://openenergymonitor.org/emon/node/1186
```

```
 return result;
 #elif defined(__arm__)
   return (3300); \frac{1}{100} \frac{1}{100} \frac{1}{100} \frac{1}{100} \frac{1}{100} \frac{1}{100} \frac{1}{100} \frac{1}{100} \frac{1}{100} \frac{1}{100} \frac{1}{100} \frac{1}{100} \frac{1}{100} \frac{1}{100} \frac{1}{100} \frac{1}{100} \frac{1}{100} \frac{1}{#else<br>return (3300);
                                                                                                       //Guess that other
un-supported architectures will be running a 3.3V!
 #endif
}
```

```
/*
  Emon.h - Library for openenergymonitor
   Created by Trystan Lea, April 27 2010
   GNU GPL
  modified to use up to 12 bits ADC resolution (ex. Arduino Due)
  by boredman@boredomprojects.net 26.12.2013
  Low Pass filter for offset removal replaces HP filter 1/1/2015 -
RW
*/
#ifndef EmonLib_h
#define EmonLib_h
#if defined(ARDUINO) && ARDUINO >= 100
#include "Arduino.h"
#else
#include "WProgram.h"
#endif
// define theoretical vref calibration constant for use in readvcc()
// 1100mV*1024 ADC steps http://openenergymonitor.org/emon/node/1186
// override in your code with value for your specific AVR chip
// determined by procedure described under "Calibrating the internal 
reference voltage" at
// http://openenergymonitor.org/emon/buildingblocks/calibration
#ifndef READVCC_CALIBRATION_CONST
#define READVCC CALIBRATION CONST 1126400L
#endif
// to enable 12-bit ADC resolution on Arduino Due, 
// include the following line in main sketch inside setup() 
function:
// analogReadResolution(ADC_BITS);
// otherwise will default to 10 bits, as in regular Arduino-based 
boards.
#if defined( arm )
#define ADC_BITS 12
#else
#define ADC_BITS 10
#endif
#define ADC_COUNTS (1<<ADC_BITS)
class EnergyMonitor
{
  public:
    void voltage(unsigned int _inPinV, double _VCAL, double
PHASECAL) ;
```

```
void current(unsigned int _inPinI, double _ICAL);
   void voltageTX(double VCAL, double PHASECAL);
   void currentTX(unsigned int channel, double ICAL);
    void calcVI(unsigned int crossings, unsigned int timeout);
   double calcIrms (unsigned int NUMBER OF SAMPLES);
    void serialprint();
   long readVcc();
    //Useful value variables
    double realPower,
       apparentPower,
       powerFactor,
       Vrms,
       Irms,
       Voltage;
  private:
    //Set Voltage and current input pins
    unsigned int inPinV;
    unsigned int inPinI;
    //Calibration coefficients
    //These need to be set in order to obtain accurate results
    double VCAL;
    double ICAL;
    double PHASECAL;
    //--------------------------------------------------------------
------------------------
    // Variable declaration for emon_calc procedure
    //--------------------------------------------------------------
------------------------
     int sampleV; \frac{1}{2} //sample
holds the raw analog read value
     int sampleI; 
     double lastFilteredV, filteredV; //Filtered is the
raw analog value minus the DC offset
     double filteredI; 
     double offsetV; \frac{1}{\sqrt{L}} //Low-pass filter
output
     double offsetI; //Low-pass filteroutput 
     double phaseShiftedV; //Holds the
calibrated phase shifted voltage.
     double sqV, sumV, sqI, sumI, instP, sumP; //sq =squared, sum = Sum, inst = instantaneous
     int startV; 
//Instantaneous voltage at start of sample window.
```
boolean lastVCross, checkVCross;  $//$ Used to measure number of times threshold is crossed.

};

#endif

```
// EmonLibrary examples openenergymonitor.org, Licence GNU GPL V3
#include "EmonLib.h" // Include Emon Library
EnergyMonitor emon1; \frac{1}{1-\frac{1}{1-\fracvoid setup()
{ 
   Serial.begin(9600);
 emon1.current(1, 111.1); // Current: input pin, calibration.
}
void loop()
{
  double Irms = emon1.calcIrms(1480); // Calculate Irms only
 Serial.print(Irms*230.0); // Apparent power
   Serial.print(" ");
  Serial.println(Irms); \frac{1}{2} // Irms
}
//current and voltage
// EmonLibrary examples openenergymonitor.org, Licence GNU GPL V3
#include "EmonLib.h" // Include Emon Library
EnergyMonitor emon1; \sqrt{2} // Create an instance
void setup()
{ 
   Serial.begin(9600);
  emon1.voltage(2, 234.26, 1.7); // Voltage: input pin, calibration,
phase_shift
 emon1.current(1, 111.1); // Current: input pin, calibration.
}
void loop()
{
  emon1.calcVI(20,2000); // Calculate all. No.of half wavelengths
(crossings), time-out
  emon1.serialprint(); \frac{1}{2} // Print out all variables (realpower,
apparent power, Vrms, Irms, power factor)
  float realPower = emon1.realPower; //extract Real Power into
variable
 float apparentPower = emon1.apparentPower; //extract Apparent Power
into variable
 float powerFActor = emon1.powerFactor; //extract Power Factor
into Variable
  float supplyVoltage = emon1.Vrms; //extract Vrms into 
Variable
  float Irms = emon1.Irms; //extract Irms into
Variable
}
```
# LAMPIRAN GAMBAR

### PENGUKURAN 1

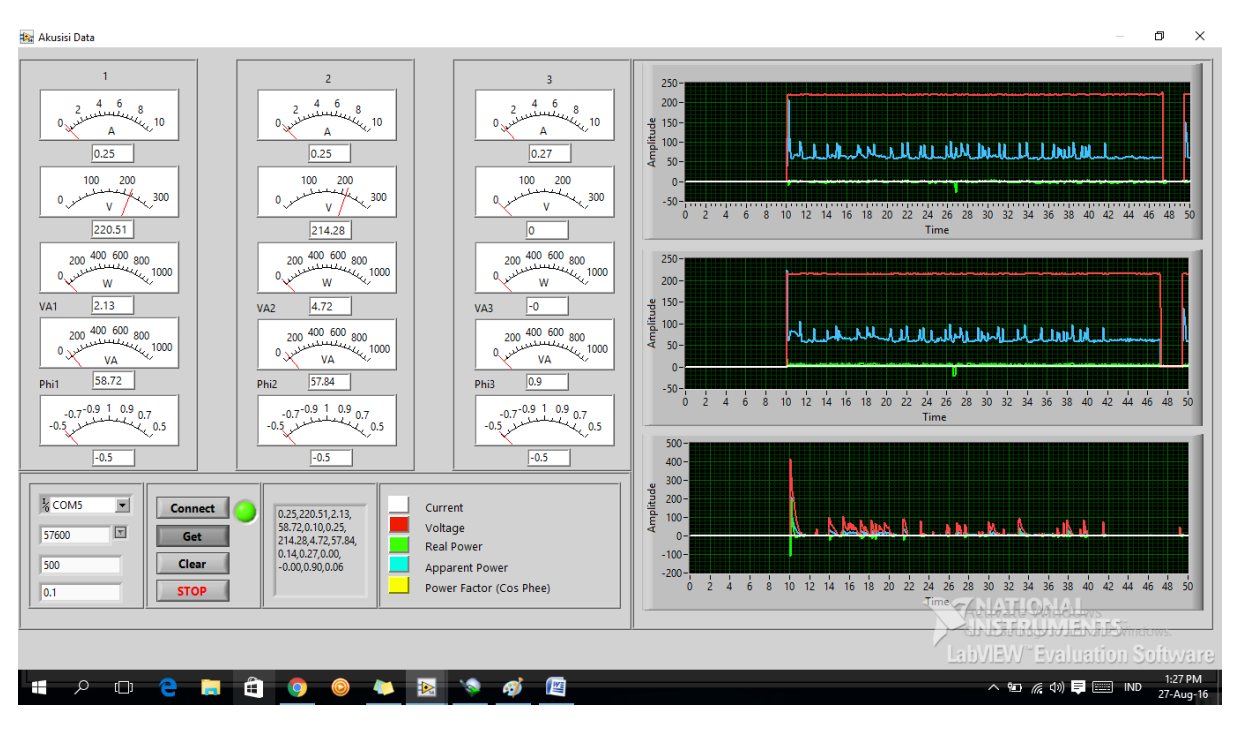

### PENGUKURAN 2

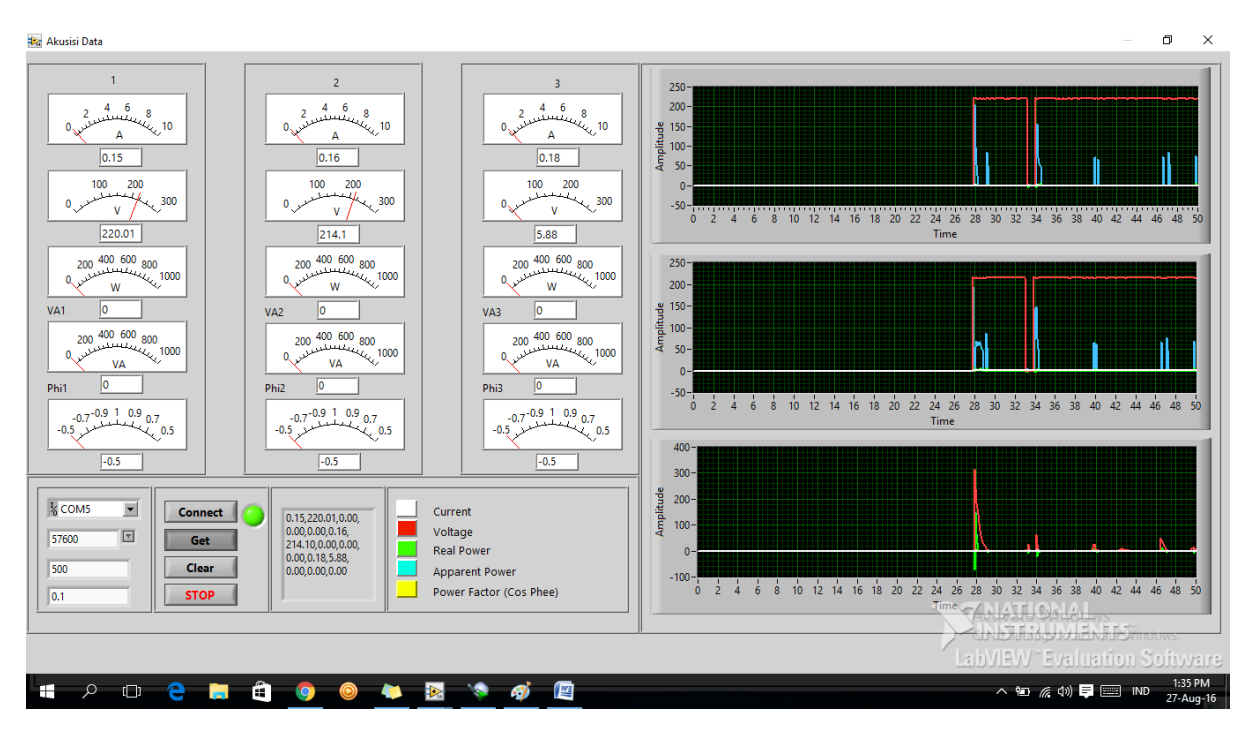

### PENGUKURAN 3

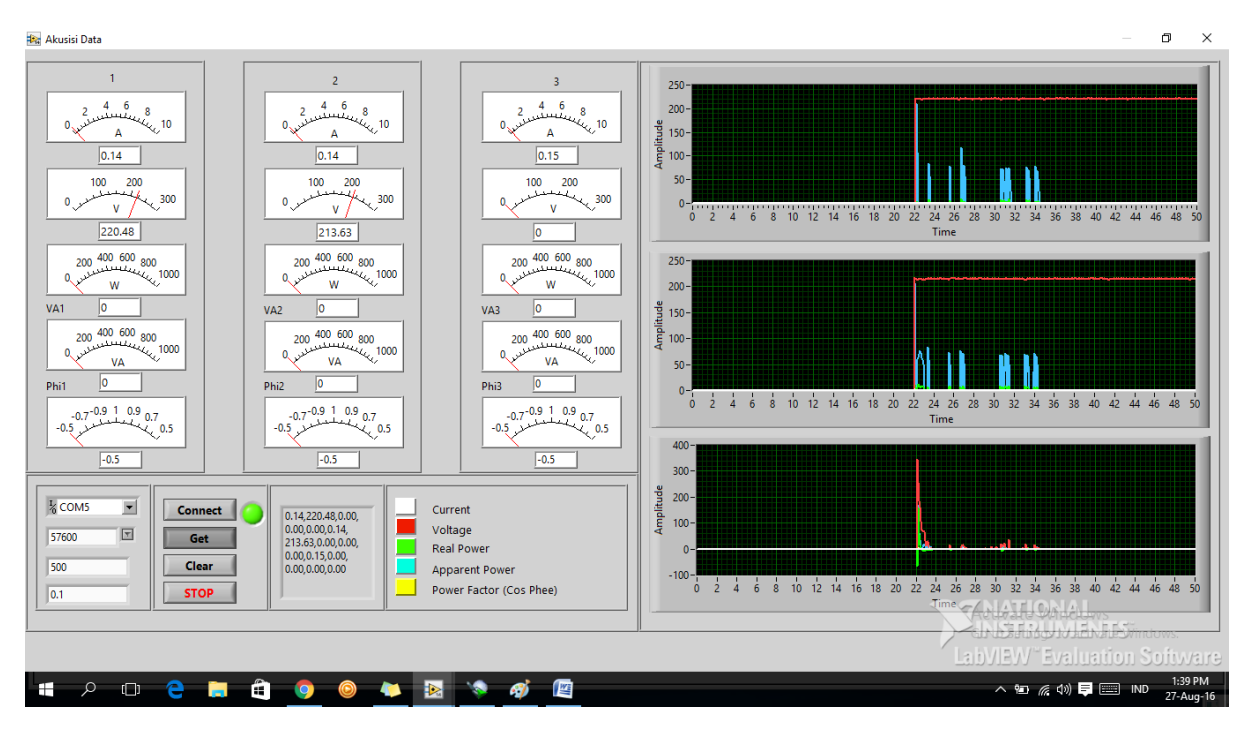

### Pengukuran 4

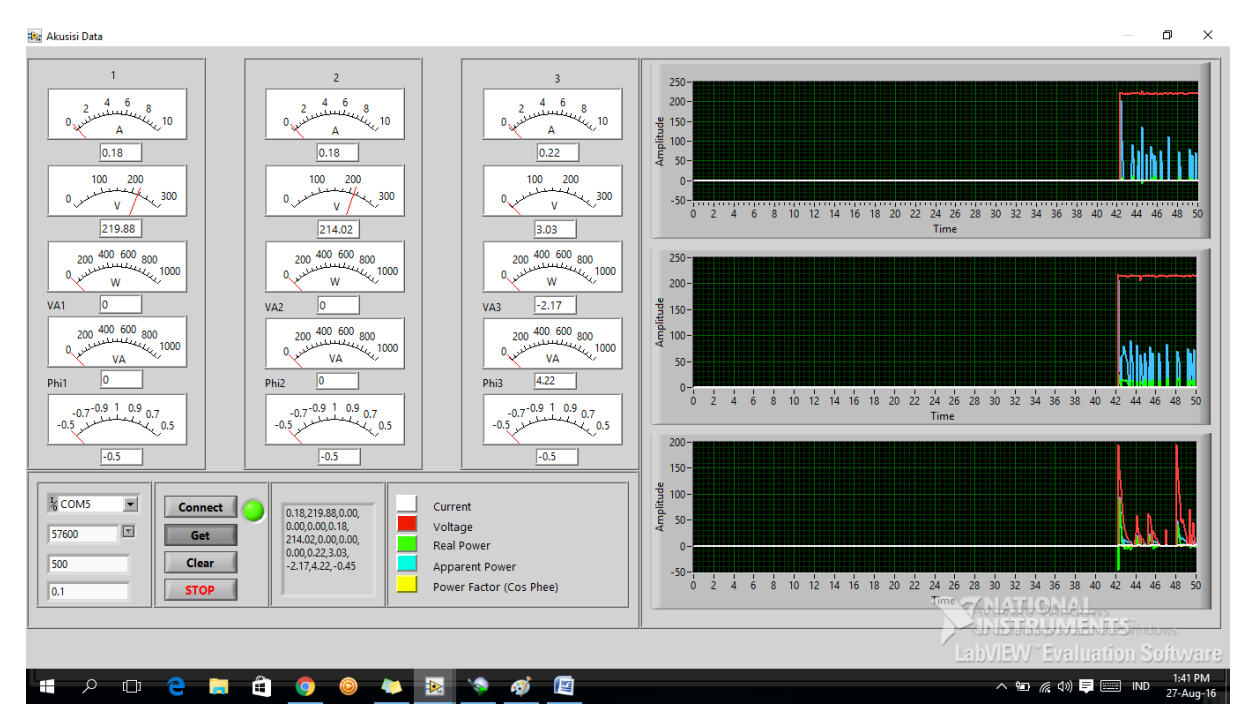

## Pengukuran 5

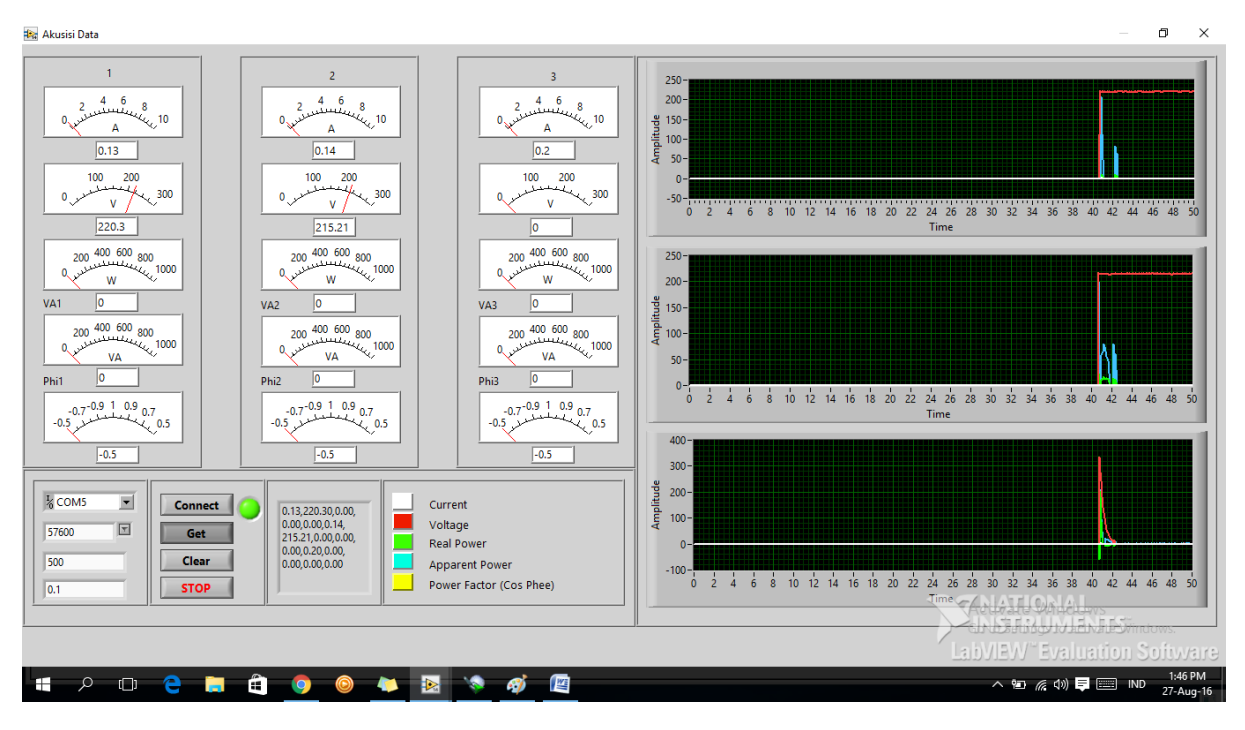

## Dokumentasi

### Gambar 1

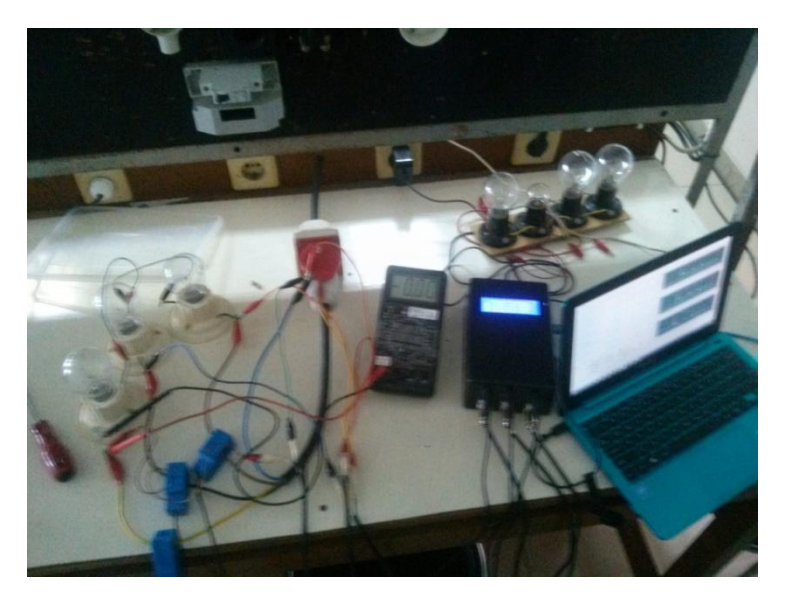

Gambar 2

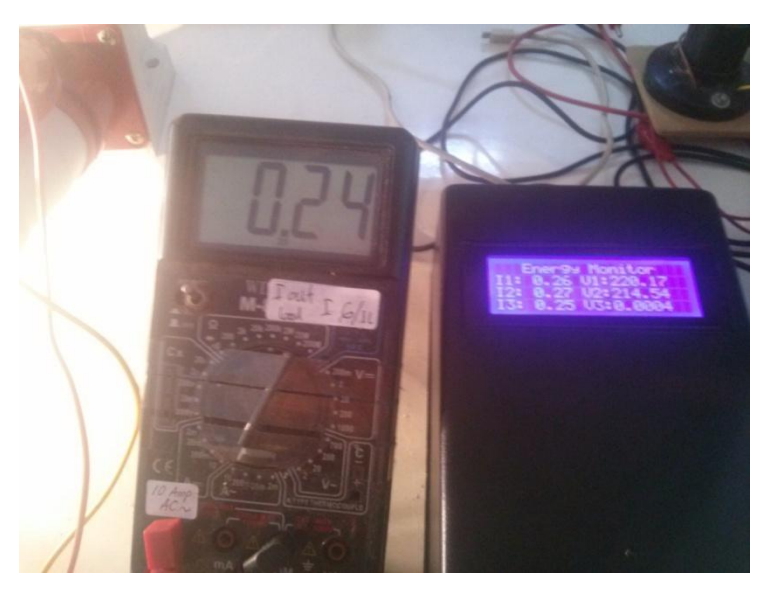

#### Gambar 3

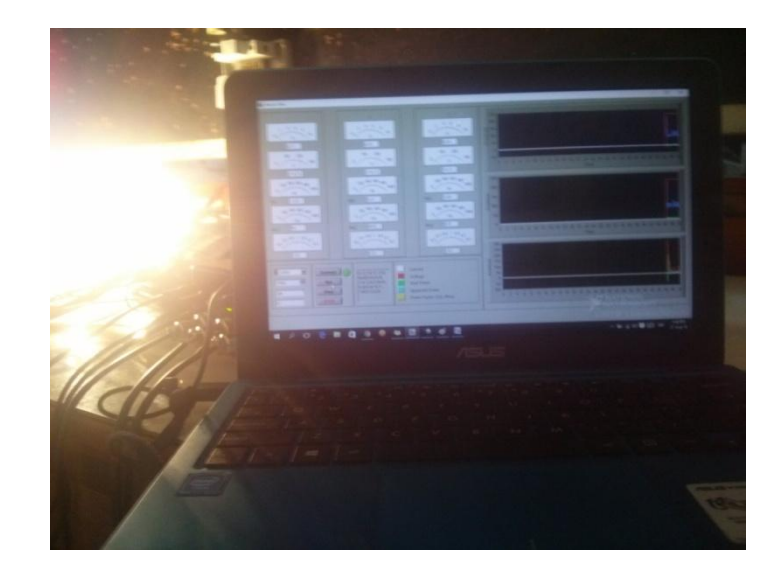

#### Gambar 4

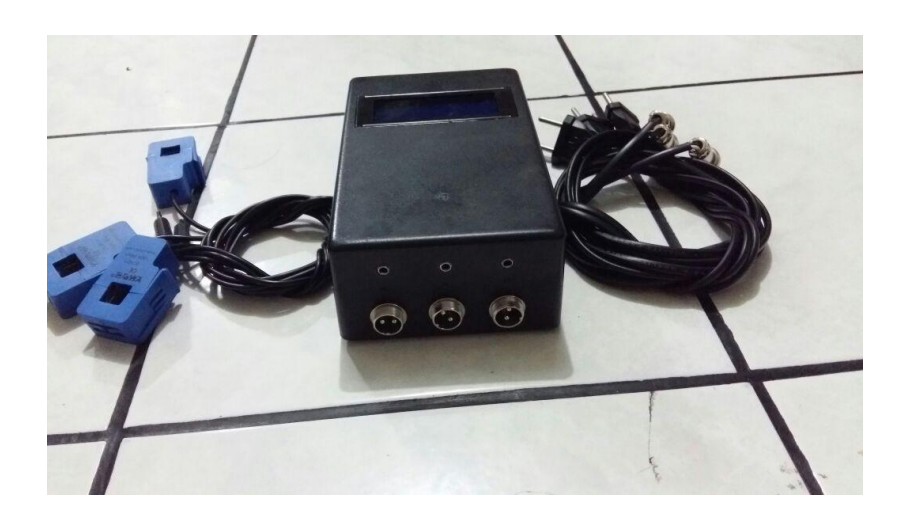

#### Gambar 5

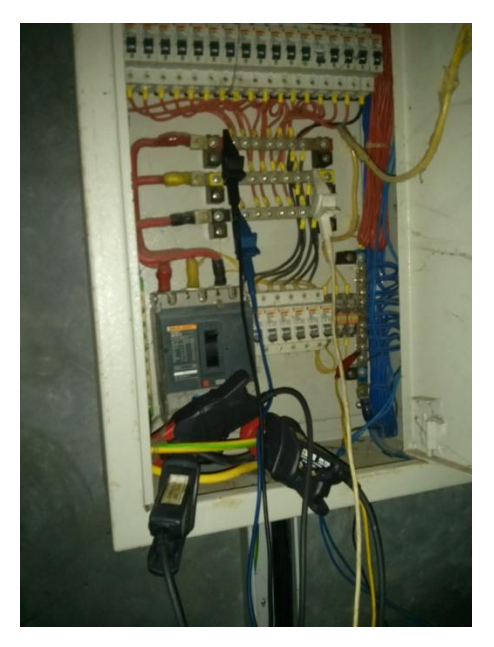

#### Gambar 6

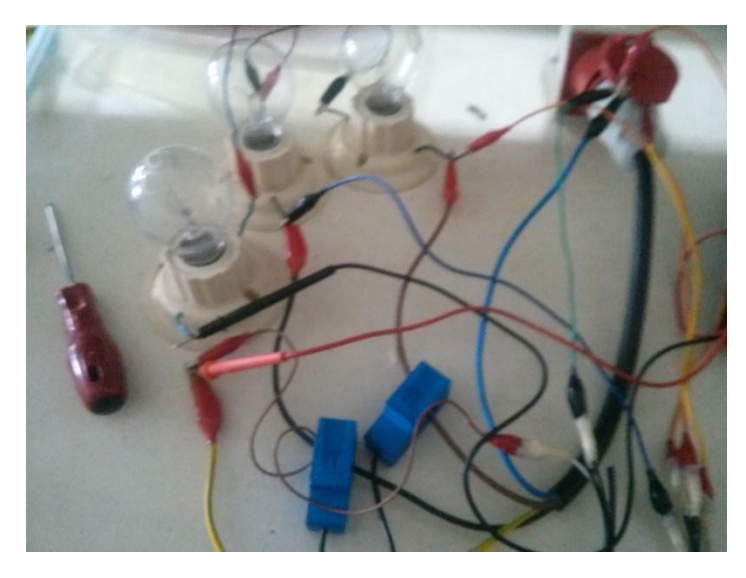

### Gambar 7

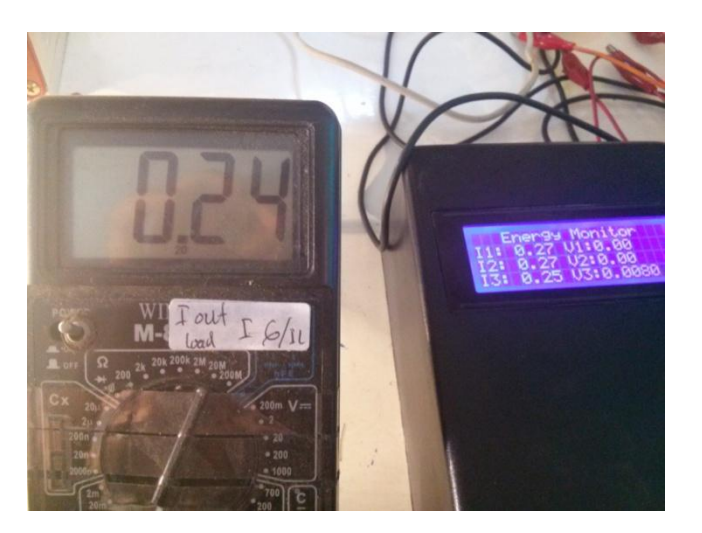

#### Gambar 8

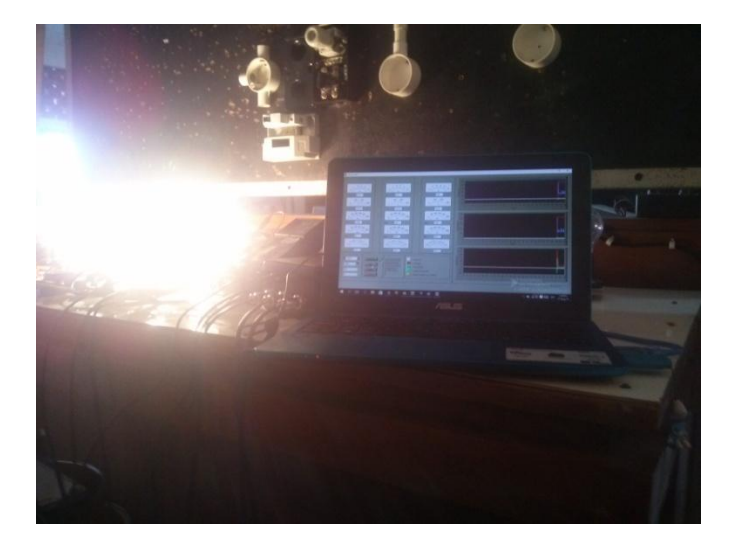